# **Comunicazione**

#### Mirko Tavosanis

#### 20 aprile 2004

Mirko Tavosanis

tavosanis@italicon.it

Torna alla prima pagina

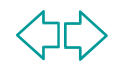

# **Oggi**

- Basi "biologiche" della lettura
	- A livello di riga e frase
	- A livello di testo complesso
- Due tecnologie: stampa e schermo
- Applicazione al caso della posta elettronica
- Alcuni concetti trasversali & terminologia

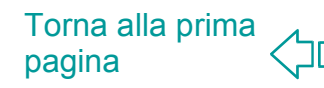

#### **Basi della lettura: dal punto di vista del lettore**

- Come si legge un testo scritto?
- Al livello più basilare…
- Quali movimenti vengono eseguiti dagli occhi, dalle mani, dal resto del corpo…?

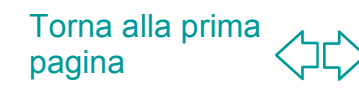

## **A livello di riga e frase**

- **Movimenti saccadici**
- **Salti all'indietro**

#### **SACRE ALTRED!**

Aban schulcullo o la Cone avec con sopa. Travande foire da Midi, a Brunches, Ils avaiene logest motherande les roumanes, hostes, ics auto tampones uses, literarilles, trois notais de la propa le labalitzare en patres. le malais ellevise et, sur l'art le parelland de barbe à . papa, celui qui cale na figli stati de la barced-papa l'Obsazili, illi moreculato escape a croquer. petit masse blancour being was been

Pendant cards alternations four to be ever en all city, while the same big to complete common de fois le marchand disarraion bonintente a Queveut de la barbe a parre e Queveut ne morceau de nuage a colleger Progettion continued in change critic, ex receivant area programs...

- C'anait Cilinsticial Deau : rapa m'a achesé un preti marge rape sus un bison. Il citati su crè et ceus-ci ha le sont nas. C'estitun menteur, leh anchandi de basbe-à papa l

https://www.com/community.com/community/community/community/community/community/community/community/ todo: "acon, des nuoar, sucrés, es d'onnerait de la pluie sucrée, rollente : les attires, it des guéges.

en sond se donneralent des - Any available perfect an a biling three ... Pourtrat, ce see Reschausether baisers swords, et les el tests lecheraient tous les troctoirs quand in pleas. L.E. dais sizabectle vision de chiens second le traduit et à immente sucette de trottoir.

Mirko Tavosanis - Univers**ità di capata di Pisar di Pisar Troid** 

**x** alla prima <mark>ha</mark> pag Chillianne Dassarer Dancen

#### **Diverse osservazioni interessanti**

 Si legge a pezzi e bocconi **Il sistema è ridondante Il cervello riempie i pezzi** mancanti Per questo è così difficile scovare gli errori di battitura!

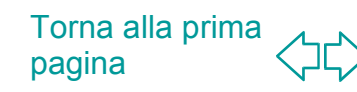

### **Ridondanza a diversi livelli**

Sceodno una rcrecia sovtla in una uviniserta' iatilana, non ha ipmotrzana in qalue odrnie le ltetree snoo dsioptse in una proala l'ucina csoa ipmotratne e' che la pmira e l'utlmia ltereta sanio al psoto gustio. Il rseto puo' esrese una talote cnfosounie ed esrese

acnroa cmpolteanemte cmprosneilibe. Qeutso prehce' non lgegamio ongi sniolga ltertea ma la praloa nlela sua itnezreza.

Torna alla prima pagina

### **Il concetto di ridondanza**

Nozione trasversale! **Le lingue naturali sono** estremamente ridondanti

- **Gli esseri umani partecipano** attivamente alla conversione (implicature conversazionali)
- Da una parola si può tirare fuori tutto…
- **E.** ... e allora, perché è così difficile capire quello che leggiamo?

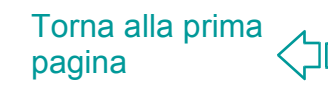

#### **Su che cosa si basa la riconoscibilità?**

- Nel caso della scrittura latina, il riconoscimento dei caratteri è molto facilitato dalla loro forma
- Caratteri sporgenti sopra o sotto la riga forniscono un appiglio all'occhio
- Si riconosce la sagoma delle parole
- **Il sistema non è naturale: è stato** inventato!

Torna alla prima

pagina

Mirko Tavosanis - Università di Pisa

### **Interferenze tra livelli diversi**

Nozione trasversale! ■ La lettura (e la scrittura) coinvolgono livelli diversi di esperienza

- Qui vedremo come l'aspetto *materiale* del testo influenza la comprensione
- **Il modo in cui sono disegnati i** caratteri facilita / rende possibile determinati tipi di lettura

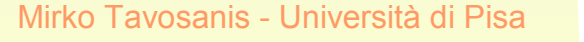

Torna alla prima pagina

LUIDSTRIISAUISCYLLAMIHIQUIDUASIACHAAYBDIS CROEVIEOPIATOCONDUNTUATHYBRIDISALUIO SECUAILLIACIAINAILIMAASLIADIAI CENTEM IMMANIMLACITHUMUALUITCONCESSITINIRAS ILSE DEUMANI LOUANICINITORCALTOO NADIANAE CUODSCILUSAUTIAEITHISTANTUMAUTCALTDOMIRENTE **ASIICOMACNAIOUISCONIUNX·NIHILLINQ REINAUSUM** QUAI LOIUIINI ELIXQUAI MI MI II NOMNIAUI RIIM

> Virgilio Vaticano (circa 300 d.C) Niente spazi tra le parole, niente punteggiatura

Trascrizione prima riga:

QUID SYRTIS AUT SCYLLA MIHI, QUID UASTA CHARYBDIS

Mirko Tavosanis - Università di Pisa

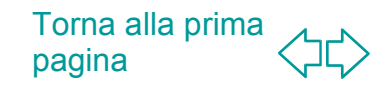

**ATQALIVSLATYMEYNDATAMYERBERATAMNE** MINETINSPELAGOQALIYSTRAHITYMIDALINA TYMEERIRIGORNIQ-ARGYIAELAMMINASERRAE NAMPRIMICYNEISSCINDEBANTFISSILELIGNYM TVMYARIALYENEREARIESLABOROMNIAVICIT IMPROBIIDVRISSVRGENSINREBAEGESIAS PRIMAGERESEERROMORTALISVERTERETERRAM INSTITVITCVM1MGLANDESAIQARBVIASACRM DEICERENTSILVALETVICTVMDODONANEGARET MOXETERVMENTISLABORADDITYSVIMALACYLM ESSEIROBIGOSEGNISQ-HORRERETINARVIS **DINVEIN** r reserve p gin

que recundum form pour am mutor negleg en m perop facture recedant carnaly lacered rece darn uenenir plena mun dirftrur plandimenta car ny gaudia minu acur ut amme lucra por realia preparentur : propeer illud quodfessp rum eft: ueuobir quiridairmunc quialugebr rif & flebrar & illudbeau quilugunt nunc quo ippi corifolaburreur

Prediche, inizi IX sec.

Mirko Tavosanis - Università di Pisa

pagina

#### **In estrema sintesi...**

- Punto di partenza: lettera capitale latina ("stampatello")
- Minuscola carolina (attorno all'800)
- Petrarca rielabora la minuscola carolina (1350)
- La stampa adotta (non sempre) la minuscola di tipo umanistico (1460)

Tuttavia sono sempre possibili altri tipi di carattere: pensate alla corsiva inglese tonda che si insegna nelle scuole italiane, alla scrittura gotica usata in Germania...

Torna alla prima

pagina

Mirko Tavosanis - Università di Pisa

### **Quantità e qualità**

- La velocità con cui si leggono testi in "tutto maiuscole" ("stampatello") è minore del 25 % rispetto a quella con cui si leggono i testi in minuscolo.
- **Il sistema moderno è più efficiente**
- Potrebbe essere migliorato?

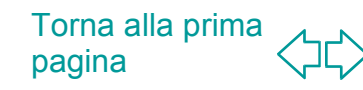

Nozione trasversale!

Tavosanis - Università di Pisa

### **Il concetto di standard**

- **Nella pratica non si può modificare** qualcosa che ha una base di installato vasta quanto il sistema di scrittura
- Si possono tentare interventi, ma spesso non se ne può prevedere l'esito
- **Di solito, la scelta migliore è** aderire allo standard e cercare di ricavarne il meglio

Pensare al destinatario...

Torna alla prima pagina

## **Caratteri uguali per tutti?**

- **I caratteri a stampa hanno una** forma **abbastanza** stabile da 500 anni
- **Piccole variazioni sono tollerabili**
- Tuttavia, i caratteri non sono tutti uguali

Torna alla prima

pagina

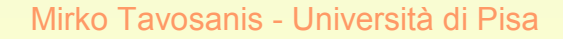

### **Tipi diversi di carattere**

■ "Carattere": si usa questo termine anche per indicare un modo particolare di disegnare le lettere dell'alfabeto (*font*). Per esempio:

Times New Roman Arial Courier New

#### **Classificazione dei caratteri: con o senza grazie**

■ "Grazie" (*serif*): i piccoli tratti accessori inseriti nel disegno di un carattere.

Con grazie: Times (Abc) Senza grazie: Arial (Abc)

pagina

Torna alla prima I caratteri con grazie sono molto più leggibili di quelli senza grazie

Mirko Tavosanis - Università di Pisa

### **Ma di fronte al computer...**

Come mai gli schermi del computer non vanno bene per la lettura prolungata?

**Hanno una bassa risoluzione (72 dpi** contro i 1300 della stampa professionale)

**Spesso sono retroilluminati** 

**Hanno dimensioni fisse, non tanto** grandi considerato il numero di pixel

Torna alla prima

pagina

Mirko Tavosanis - Università Sono difficili da muovere

### **Quindi**

- La lettura su schermo è dal 25 al 50% più lenta rispetto alla carta
- **Non si possono prendere appunti**
- **Diventa più difficile:** 
	- capire frasi lunghe
	- scomporre paragrafi lunghi

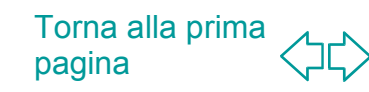

### **Conseguenze?**

- Al computer si legge **poco**
- **Si leggono meglio i testi brevi**
- **Se si trova un testo lungo, si stampa** sulla stampante laser più vicina...

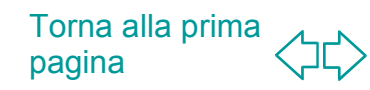

### **A livello di carattere**

- **La bassa risoluzione dei monitor** rende molto meno leggibili i caratteri con grazie (soprattutto se di piccole dimensioni)
- **I libri sono stampati usando caratteri** con grazie
- **I siti web sono presentati usando** caratteri senza grazie, cioè...
- **Nerdana** (Matthew Carter, 1997)

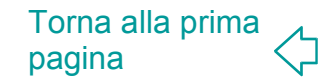

# **Abilità e strategie di lettura**

Scanning: si cerca un'informazione specifica (esempio: l'orario dei treni)

Skimming: si scorre rapidamente il testo, cercando di individuarne i punti principali (esempio: il giornale)

Close reading: si legge tutto, si sottolinea, si prendono appunti… (esempio: il romanzo / il libro di testo)

#### (Appraising text: valutazione)

Mirko Tavosanis

Mirko Tavosanis - Università di Pisa

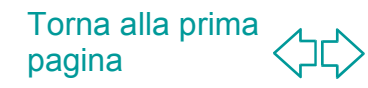

#### **Del resto...**

#### **SACRE ALTRED!**

grootsikale e la dolge avec con papa. Il grande foire da Midi, à Bruttles, Ils avaient locatementeranté les m asens, hossex, ica auto tamponinguses, hi sche nilles, trois n'éait de la reprise la labération en patres. le publicale sise et, sur l'art le réfachtant de barbe àpana, celui qui cele santal visit de la berbed-papart Odicesir, un nonceau di sante a croquer. petit many blant ou benevice their

Penciana quede Siaco daison deus todos quar en de caler, contrad es analisis de compter comitiva de fois le marchiana quari non contrivente a Que veut de la barbe amparis à Que veut au morceau de nuage a conquer-bage eraily continue an unsque critic, exactly and areal proposes ...

- C'asait different beau : rapa m'a achest un poet mange rase sus an bâton. Il cuit sucre et ceus-ci les ir sont nas. C'estaun mentour, les cardsandide bezee à papa la

diand, 4004 Securities in myschand are meeting part, it contains the images, simplement. De todos sacon, cas musica sucres, es connerait de la pluie sucree, colonie de attirerait des gueges. des rituerhet

send se donnemient des - 8ty avitable perfect in a blacklined ... Pourtrat, ce see Rechangedba Litradais siculierule vision baisers sworts, et les els sits lééhoraient tous les trottoirs quand indent. de chiens webant le tre toir, et pimmente sucette de trottoir.

Et on est reason parte qu'il taissir froid.

ரின்றகள் - Smx அள்ள » par Chiliame Valuese Dances

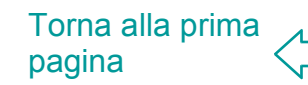

Mirko Tavosanis - Università di Pisa

### **Oralità e scrittura**

- **Le strategie che abbiamo visto** rendono la lettura un'esperienza profondamente diversa dall'ascolto
- Walter J. Ong, *Oralità e scrittura*, pp. 148-149.

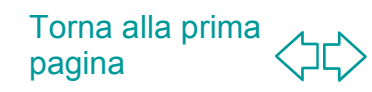

#### **Che cosa facilita la lettura di testi complessi?**

#### Su carta

Scanning: informazioni chiaramente strutturate e marcate (tabelle, grafici)

Skimming: titoli, titoli di paragrafo

Close reading: possibilità di evidenziare graficamente sezioni del testo e aggiungere appunti personali

Mirko Tavosanis

Mirko Tavosanis - Università di Pisa

Per tutti: possibilità di orizzontarsi all'interno del testo nel suo assieme

> Torna alla prima pagina

### **Aiutare l'occhio**

Il destinatario cerca di individuare a colpo d'occhio le strutture:

- **Titoli**
- **Corsivi**
- **Grassetti**
- **Paragrafi**
- **Indici**
- **Pagine bianche**

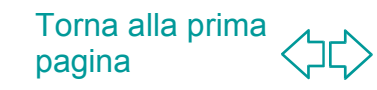

#### **Per tutti:**

- **Più breve è, meglio funziona**
- Più è facile individuare i blocchi rilevanti, meglio funziona
- **In sintesi: costruire testi in funzione** dello skimming e dello scanning
- Quello che è un aiuto sulla carta, è **fondamentale** su schermo

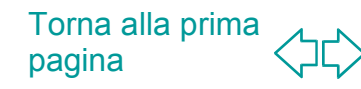

### **E nella posta elettronica?**

- Se non usiamo corsivi e grassetti...
- Se non abbiamo controllo sul carattere...
- **...** diventa indispensabile usare:
	- Paragrafi brevi
	- Righe bianche per separare i paragrafi

## **Che cos'è un paragrafo?**

■ "Ciascuna delle parti in cui è diviso un capitolo di un libro, un documento, e sim."

■ Oggi però, per influenza dell'inglese, si usa spesso come sinonimo di *capoverso...*

■ ... cioè di "a capo", o di parte di scritto compresa tra due a capo.

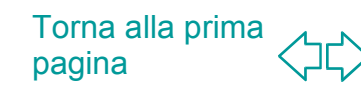

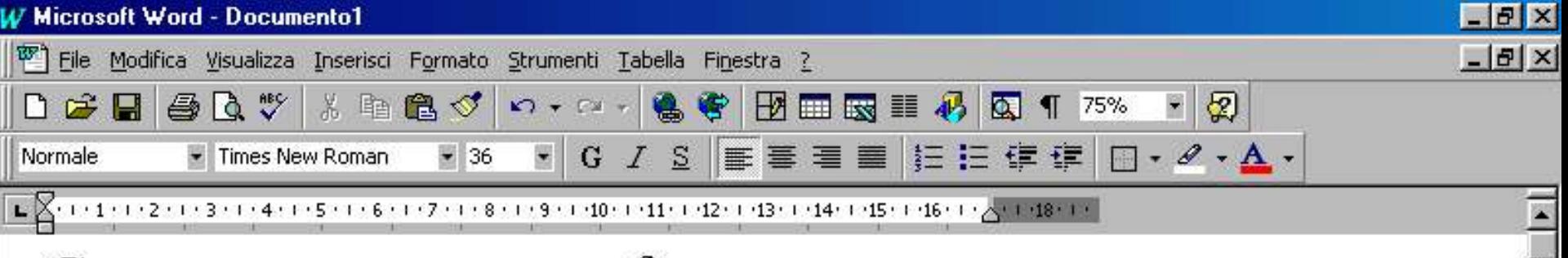

#### Capoverso o paragrafo

Questa sezione di testo è il primo capoverso o il primo paragrafo. Seguirà il secondo capoverso / paragrafo.

Questo invece è il secondo capoverso o il secondo

 $A$  9,8cm

Ri 6

 $Col 11$ 

paragrafo.

 $1/1$ e

 $5ez$  1

 $Pa<sub>1</sub>$ 

 $\equiv$   $\Box$ 

T o r n a alla p rim p a gin a

 $\mathbb{E}$ 

**PEG REV EST SSC** 

a

 $\frac{1}{\frac{1}{x}}$ 

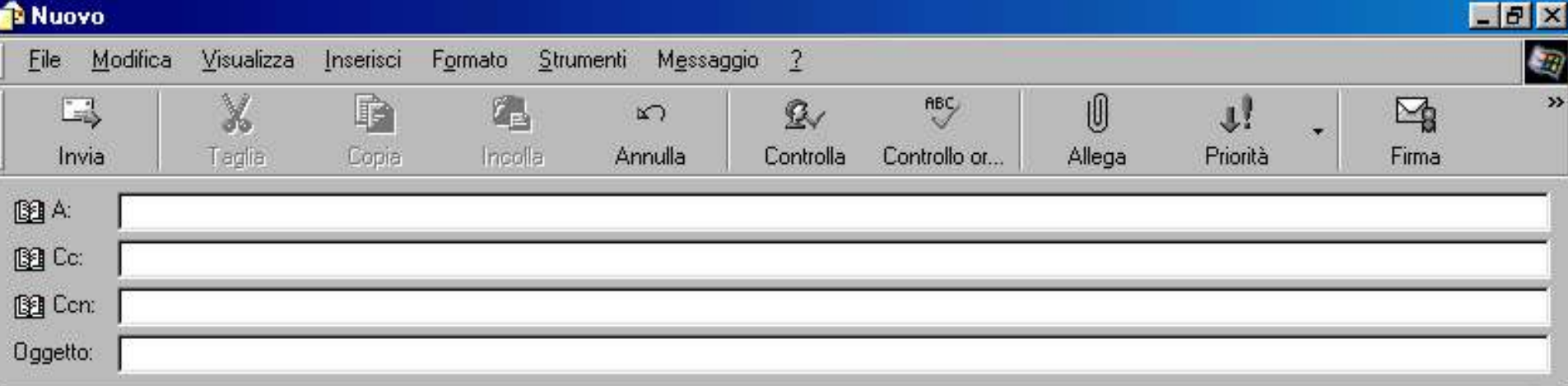

Il contributo di Dick all'antologia fu un racconto abbastanza caratteristico. La fede dei nostri padri. È una storia in cui apparentemente la guerra del Vietnam è finita con la conquista degli Stati Uniti da parte dei vietnamiti (!), o comunque con il trionfo dei comunisti asiatici. Il Partito ha poi reso obbligatorio ascoltare in televisione i discorsi del Leader... e il protagonista è il giovane Tung Chien che vive in un sobborgo di Hanoi molto simile a un sobborgo californiano. A Tung Chien a un certo punto viene data una droga speciale. La assume, e si accorge che sotto gli effetti della droga il Leader non mostra più un aspetto umano - è "una costruzione meccanica, fatta di circuiti, di braccia girevoli, di lenti e munita di un altoparlante" (Le presenze invisibili, p. 320). Poi arriva la seconda rivelazione, tipicamente dickiana: la sostanza che è stata data a Tung Chien non è un allucinogeno, ma un farmaco che elimina gli effetti degli allucinogeni. E, cosa ancora più sorprendente, chi lo assume vede il Leader sotto diverse forme: un mostro marino, una tempesta, un Uccello, il Tubo Rampicante... Dick in seguito si arrabbiò moltissimo per l'introduzione che Ellison aveva scritto per quel racconto e in cui si faceva riferimento all'uso dell'LSD come fonte di ispirazione. In realtà, come riassume Sutin, Ellison ricorda che Phil gli aveva assicurato che tanto La fede dei nostri padri quanto Palmer Eldritch erano stati ispirati dall'LSD; per di più, alcune lettere di quell'epoca (...) confermano il fatto che Phil non fece alcuna modifica alle bozze della Introduzione [di Ellison] (...) Ma in tutte le edizioni di Dangerous Visions dal 1975 in poi c'è una Riflessione ampliata, nella quale Phil respinge l'affermazione di essere stato ispirato dall'acido. Pare quindi chi la smentita di Phil, nel 1975, sia veritiera, e che nel 1967 quella versione gli fosse sembrata divertente (p. 188). In ogni caso, l'ultimo romanzo di questo periodo è Scorrete, lacrime disse il poliziotto. In questo romanzo la formula di Dick arriva in fondo e completa in qualche modo il percorso che era stato iniziato. Il concetto dell'America come stato di polizia

Start

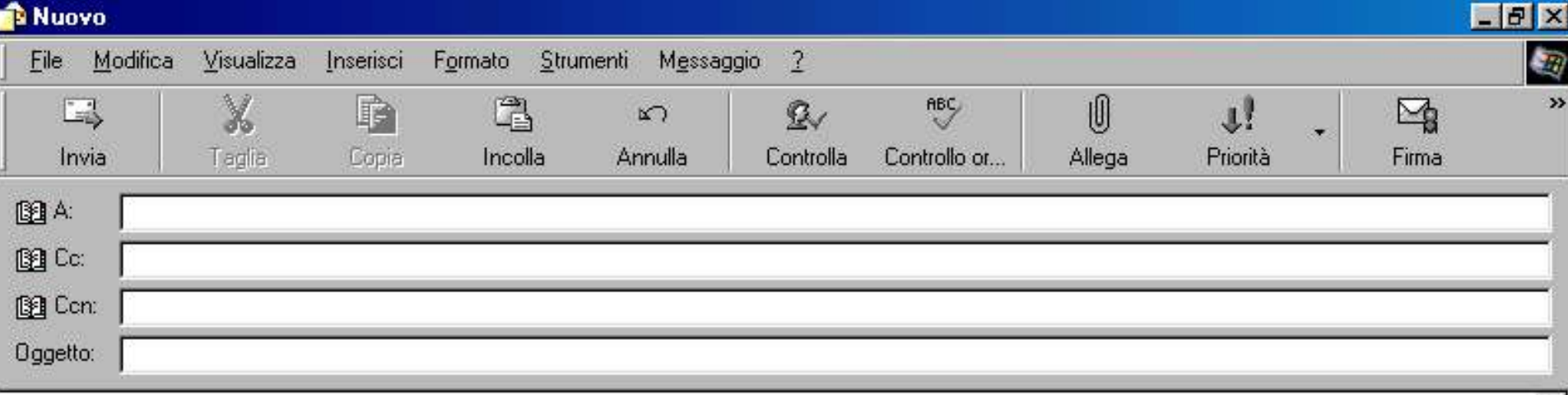

Il contributo di Dick all'antologia fu un racconto abbastanza caratteristico, La fede dei nostri padri. È una storia in cui apparentemente la guerra del Vietnam è finita con la conquista degli Stati Uniti da parte dei vietnamiti (I), o comunque con il trionfo dei comunisti asiatici. Il Partito ha poi reso obbligatorio ascoltare in televisione i discorsi del Leader... e il protagonista è il giovane Tung Chien che vive in un sobborgo di Hanoi molto simile a un sobborgo californiano. A Tung Chien a un certo punto viene data una droga speciale. La assume, e si accorge che sotto gli effetti della droga il Leader non mostra più un aspetto umano - è "una costruzione meccanica, fatta di circuiti, di braccia girevoli, di lenti e munita di un altoparlante" (Le presenze invisibili, p. 320).

Poi arriva la seconda rivelazione, tipicamente dickiana: la sostanza che è stata data a Tung Chien non è un allucinogeno, ma un farmaco che elimina gli effetti degli allucinogeni. E, cosa ancora più sorprendente, chi lo assume vede il Leader sotto diverse forme: un mostro marino, una tempesta, un Uccello, il Tubo Rampicante...

Dick in seguito si arrabbiò moltissimo per l'introduzione che Ellison aveva scritto per quel racconto e in cui si faceva riferimento all'uso dell'LSD come fonte di ispirazione. In realtà, come riassume Sutin,

**R** Start

Ellison ricorda che Phil gli aveva assicurato che tanto La fede dei nostri padri quanto Palmer Eldritch erano stati ispirati dall'LSD; per di più, alcune lettere di quell'epoca (...) confermano il fatto che Phil non fece alcuna modifica alle bozze della Introduzione [di Ellison] () Ma in tutte le edizioni di Dangerous Visions dal 1975 in noi c'è una Riflessione ampliata nella

Windows... Filmicrosoft... TV Microsoft... Si Posta in ... Filmuovo

T o r n

p a  $\mathbf{\Phi}$ a

a alla p

rim a

黒瀬 11 最

17.21

#### **Il passo successivo:**

- Marcare alcune sezioni del testo
- Farlo al servizio del destinatario
- **Exitare di far leggere per forza** (non è un autogrill...)

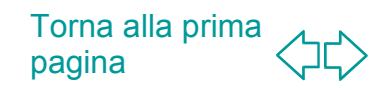